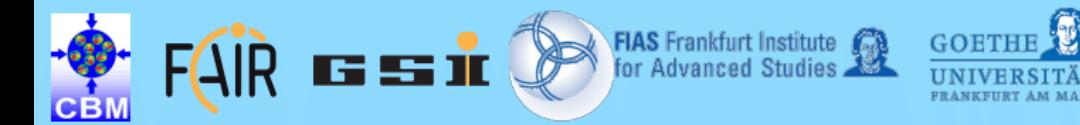

### **Speed up approaches in the Cellular Automaton track finder**

**HGS-HIRe** for FAIR

**Bundesministerium** für Bildung

und Forschung

G.Kozlov<sup>1,2,3</sup>, I.Kisel<sup>1,2</sup>

1Goethe-Universitat, Frankfurt, Germany 2FIAS, Frankfurt, Germany 3JINR LIT, Dubna, Russia

MMCP 2017, Dubna, 07.07.2017

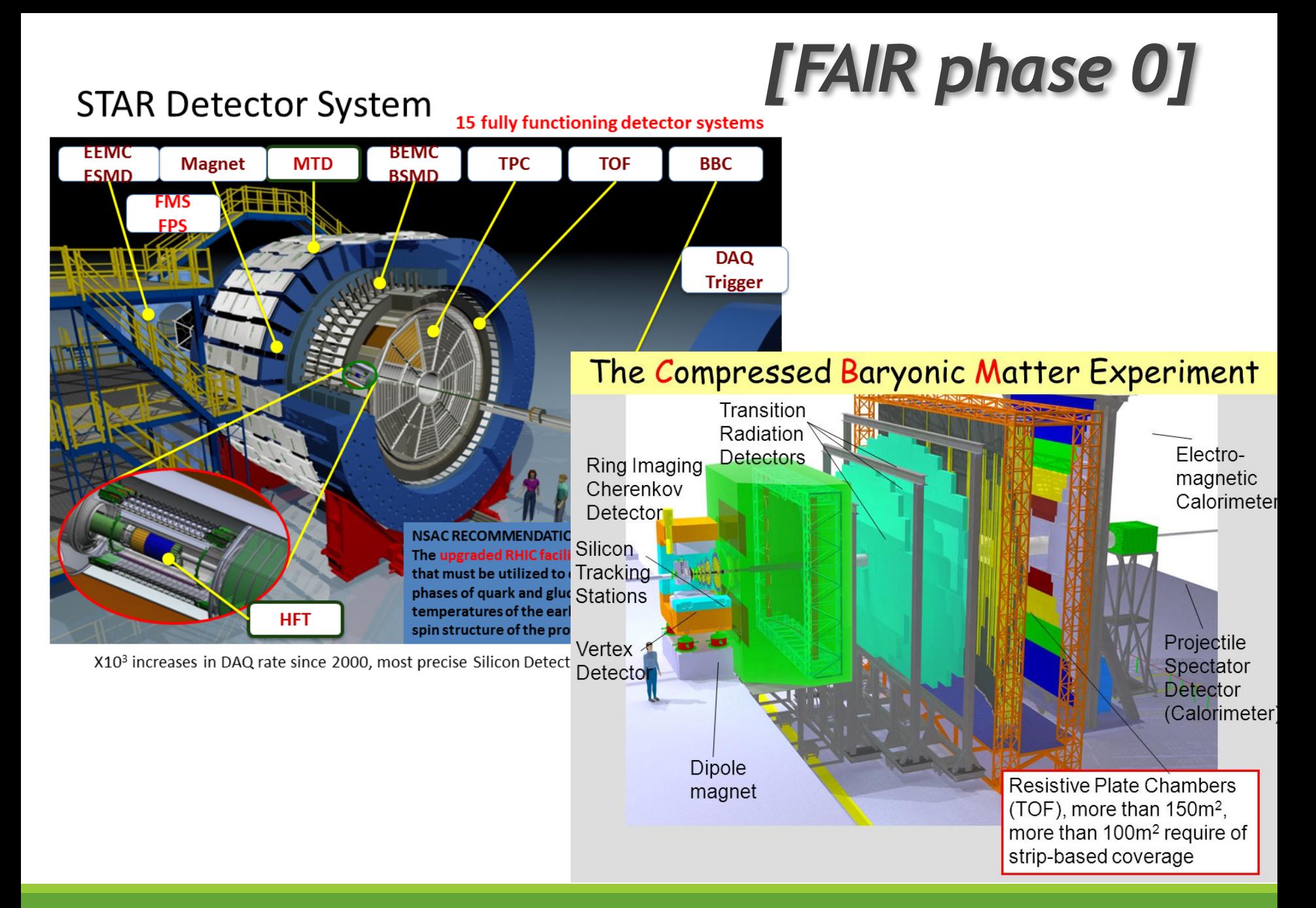

SPEED UP APPROACHES IN CA TRACK FINDER. G.KOZLOV, I.KISEL

## *HFT detector at STAR*

- 4-layers:
	- Layer 1 2: PIXEL (2.5 cm, 8 cm)
	- Layer 3: IST (14 cm)
	- Layer 4: SST (22.3 cm)
- Up to 800 tracks per event
- Pileup on each PIXEL layer is about 5000 hits
- HFT CA tracking procedure is similar to CBM L1 track finder

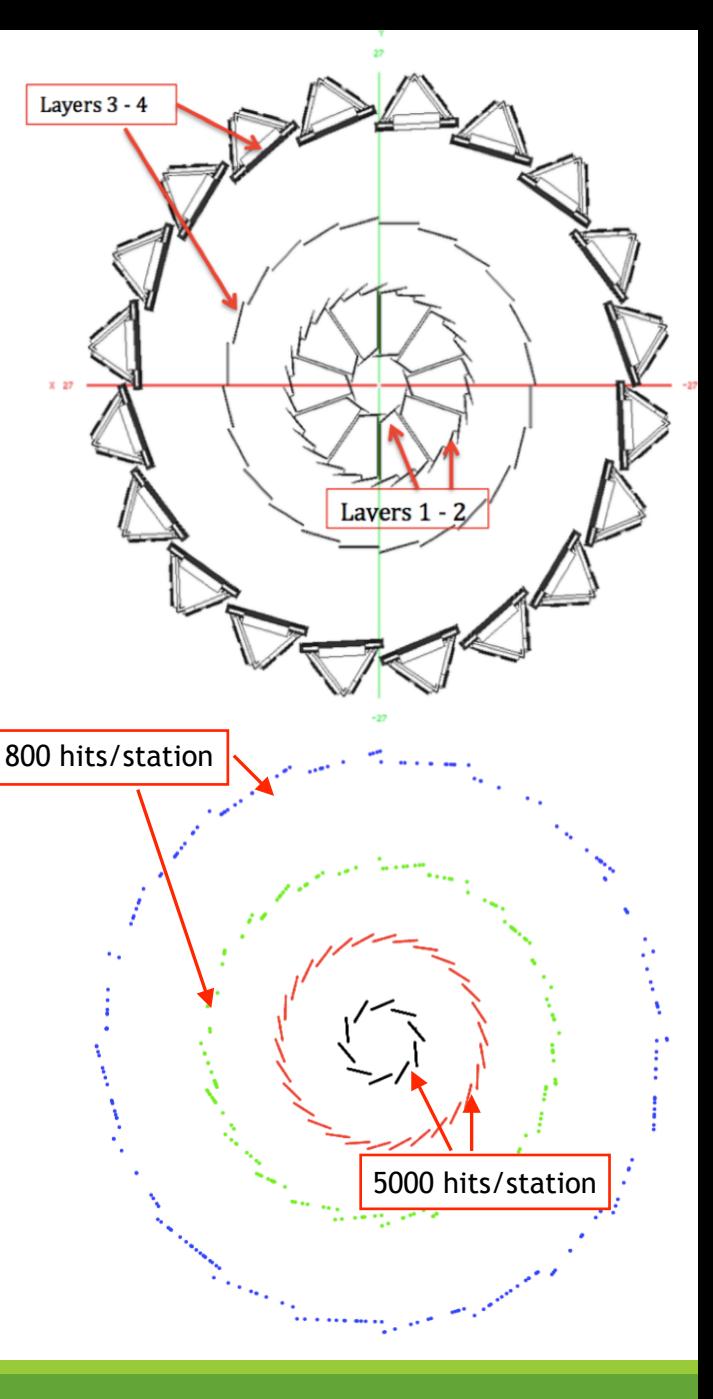

### *CA track finding procedure*

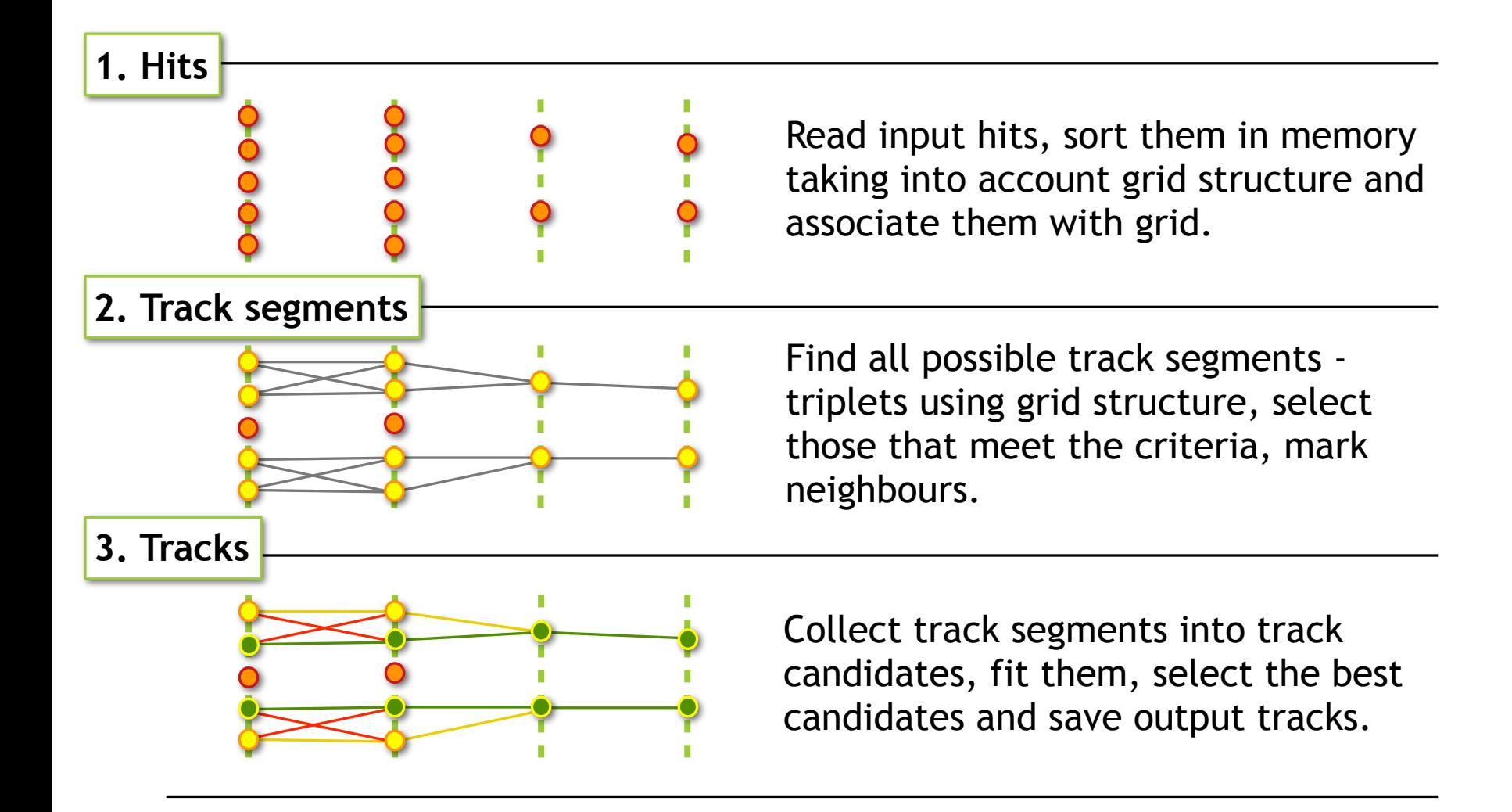

## *Speed up approaches*

- Direction of tracking from outer station
- Grid structure
- Exclude singlets from calculations
- Calculate triplets directly from hits without doublets
- Include neighbouring triplets finding into triplet calculation step
- **Vectorization** 
	- **Triplets**
	- **Tracks**

### *Grid structure in HFT*

*Grid structure allows to establish compliance between hit coordinates and bins of this structure.*

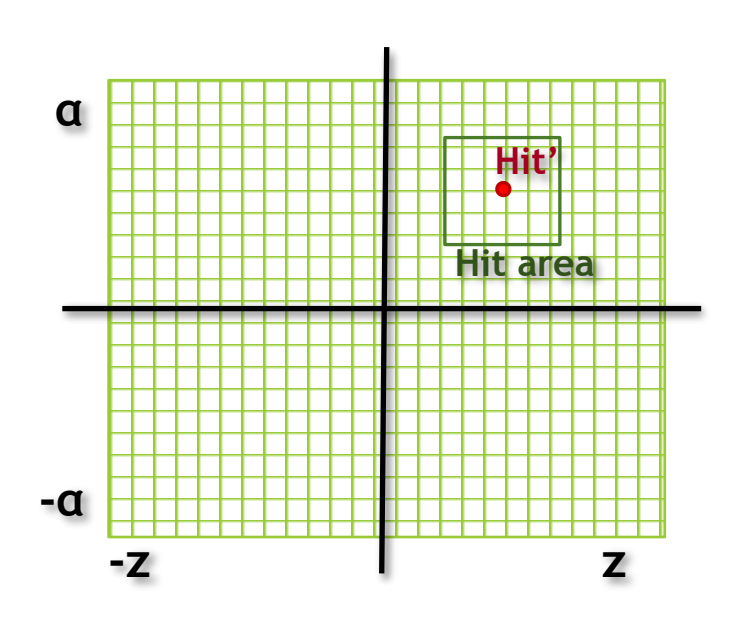

- *Grid* is based on *Z-coordinate* and *angle*.
- Track finding direction *from outer station*.
- Main steps of grid usage:
	- Extrapolate hit  $\rightarrow$  hit' to the previous station in direction of primary vertex (*PV*);
	- Create *Hit area* around the hit' using *dz* and *dα*;
	- Search for the next hit inside of the *Hit area*.
- Number of bins in grid depends on the number of hits on station.

### *Track finding examples*

**1**

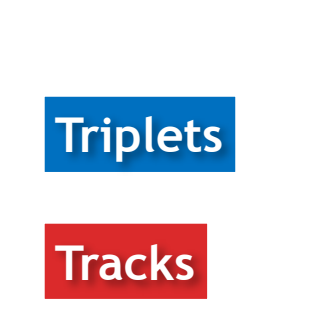

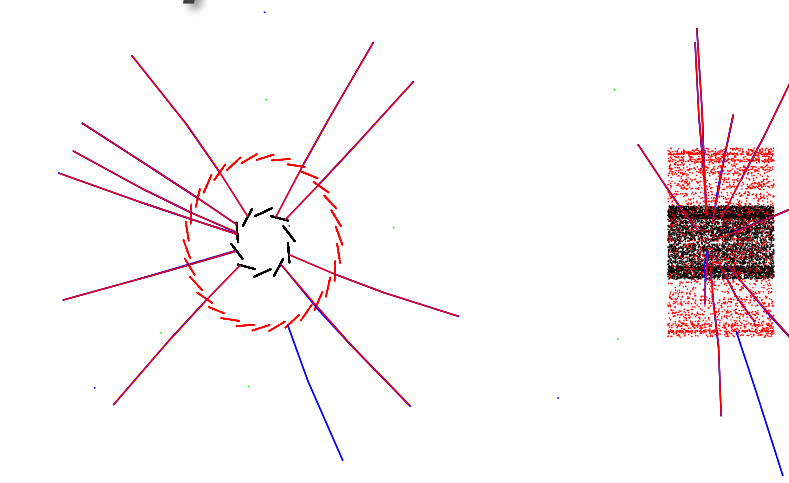

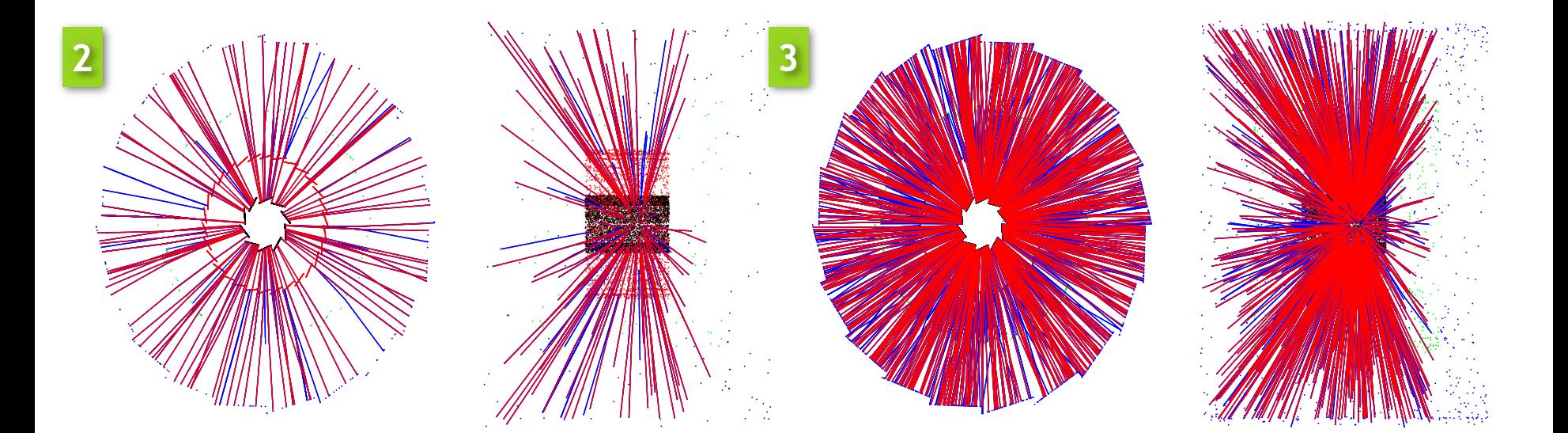

### *Data structures*

1. Hits are located in memory as an array of structures

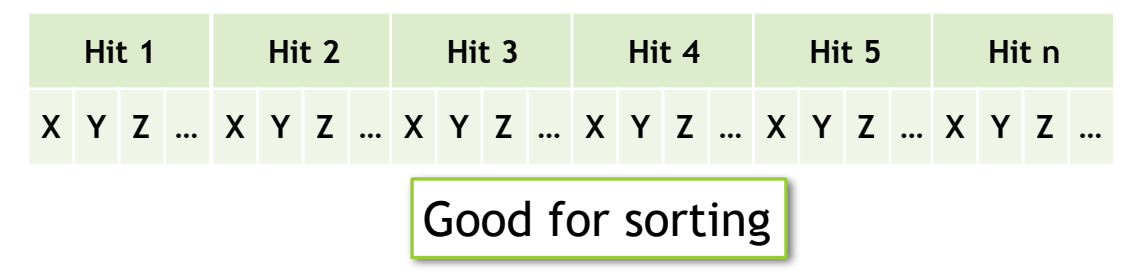

2. For vectorized calculations hits are stored as a structure of arrays

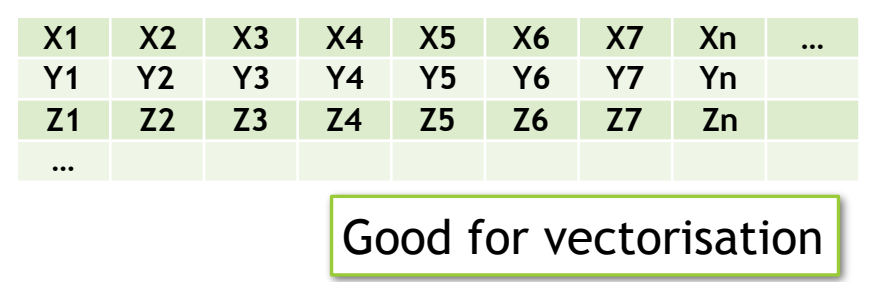

3. Within vectorized calculations every portion of hits is used as a structure of SIMD vectors

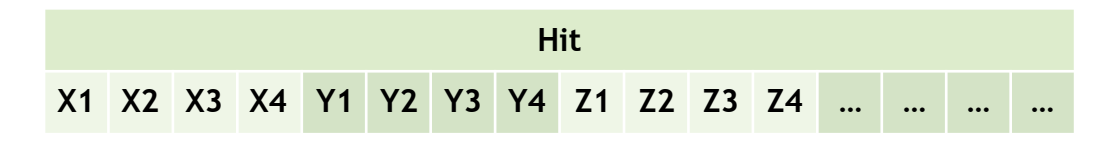

### *Triplet finding vectorization* **HitV2**

- *• First segment calculation:* 
	- Take hit from outer station;
	- Extrapolate it to PV, create HitArea and look over the hit candidates from middle station;
	- If the number of candidates less than vector size, take one more outer hit;
	- Create maximal filled hit vectors;
	- Initialise vector of parameters for the outer hit;
	- Transport it to the middle station in vector mode, check cuts.

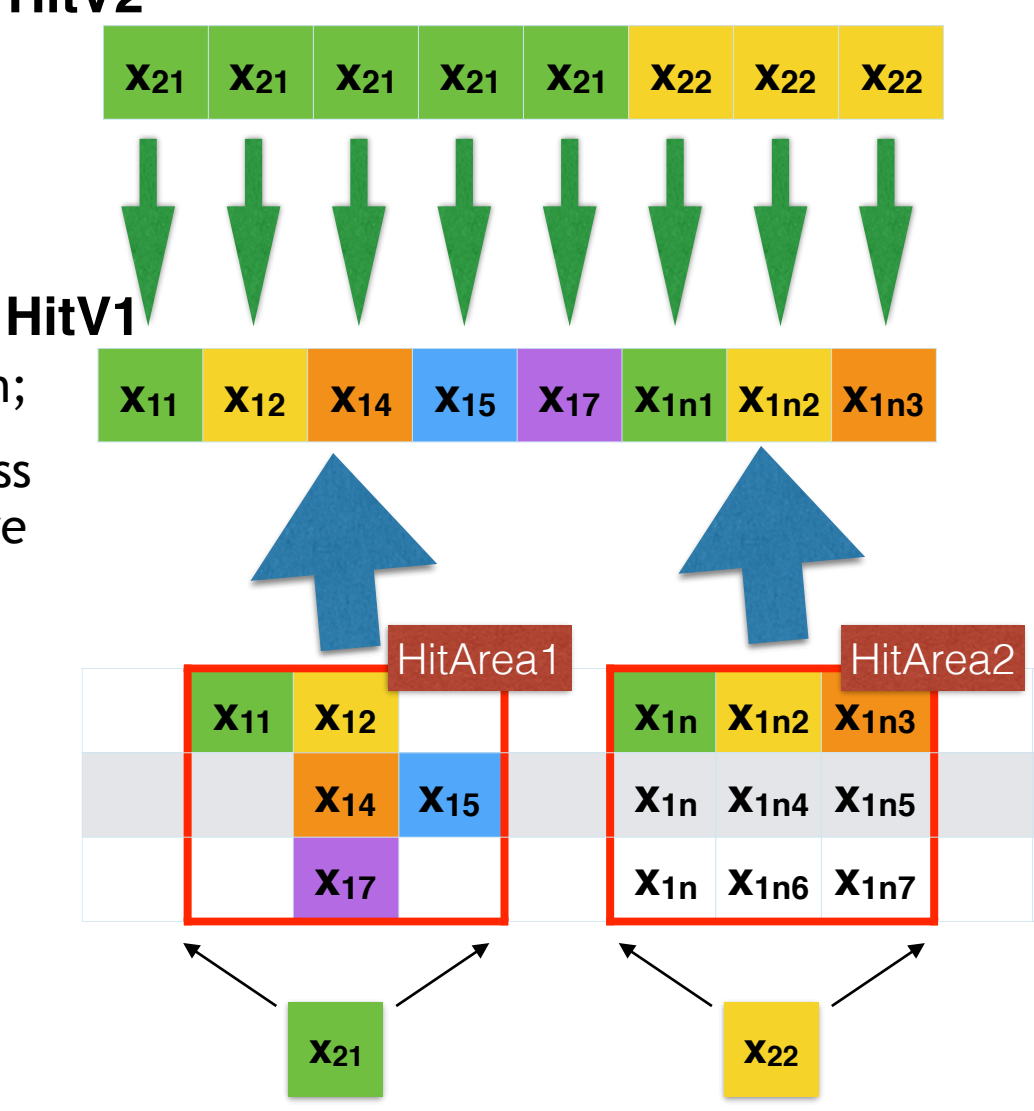

# *Triplet finding vectorization*

- *• Second segment calculation:* 
	- Take active element from parameters vector and fill new parameters and hits vectors by this element;
	- Extrapolate corresponding middle hit to PV, create HitArea and look over the hit candidates from inner station;
	- Create vector of inner hits;
	- Transport to the inner station in vector mode, check cuts;
	- Save triplets and go to the next active element from parameters vector.

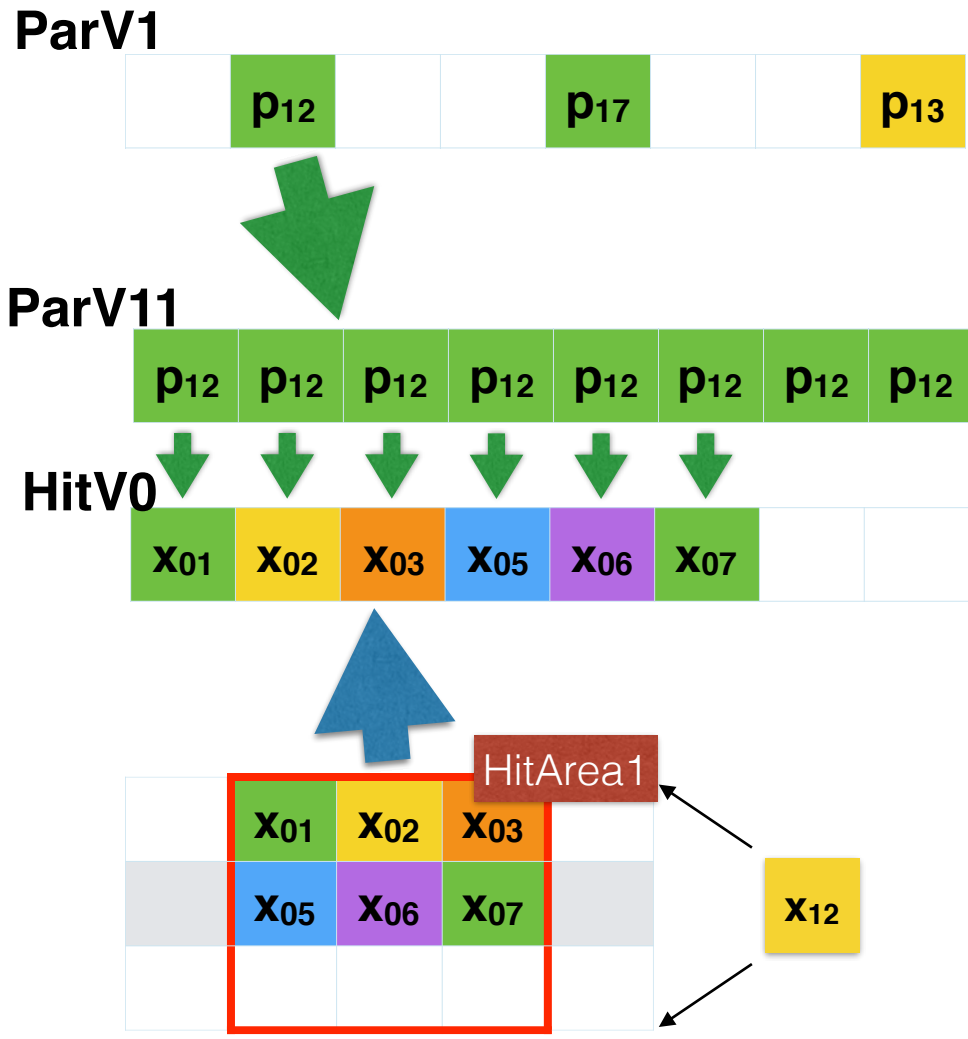

### *Calculation speed*

Efficiency: 90.3% (75% correct hits) Efficiency: 81.8% (100% correct hits)

#### *Calculation time in ms/event*

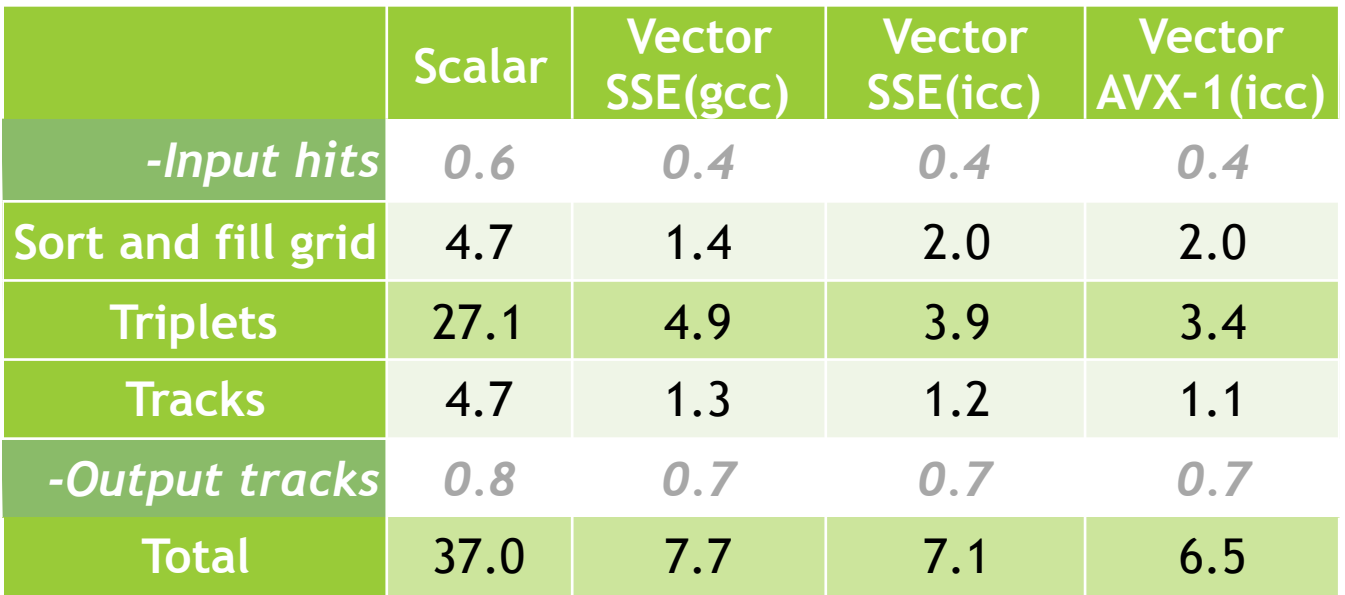

SPEED UP APPROACHES IN CA TRACK FINDER. G.KOZLOV, I.KISEL

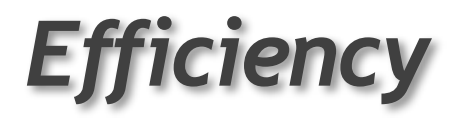

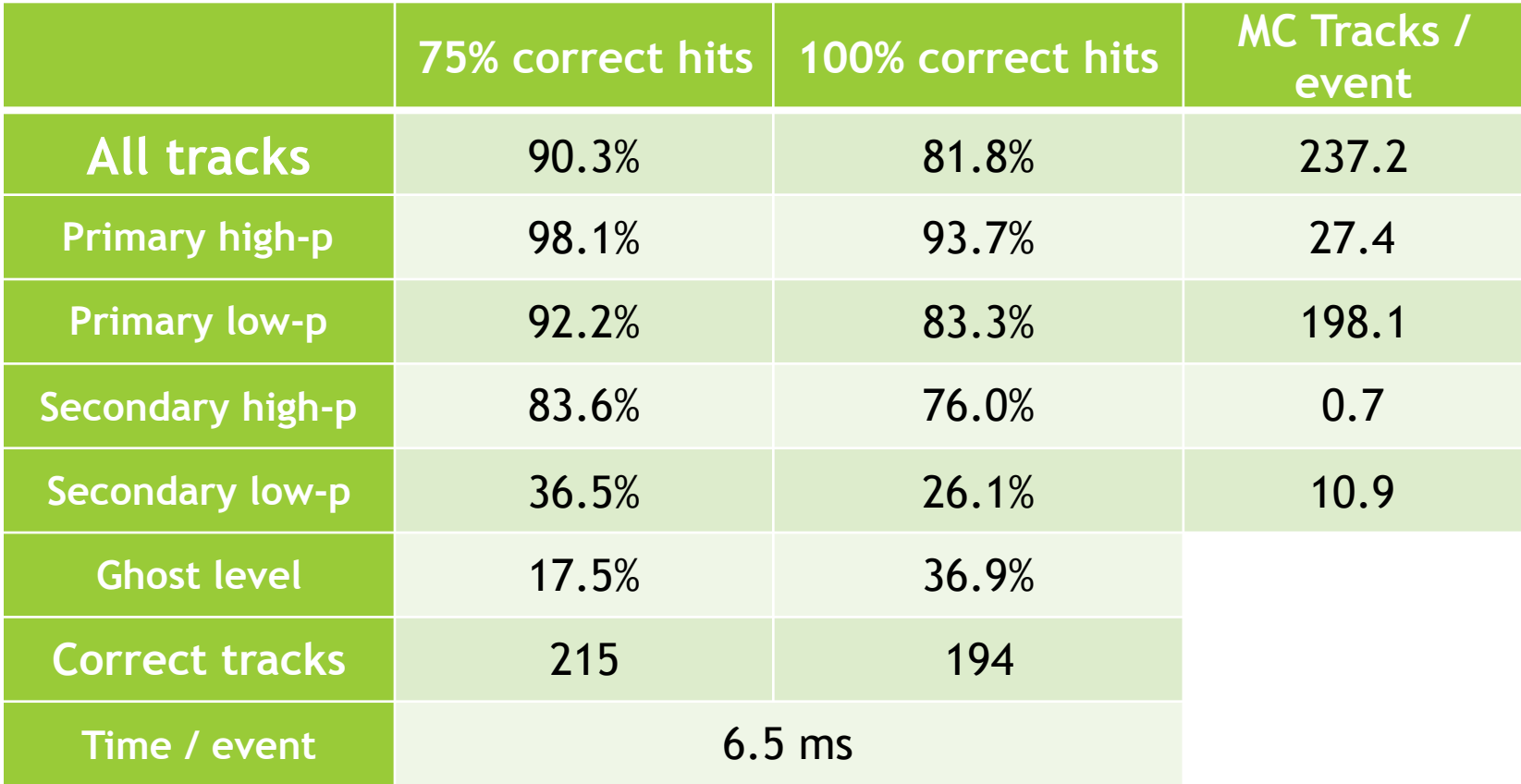

SPEED UP APPROACHES IN CA TRACK FINDER. G.KOZLOV, I.KISEL

### *Summary*

- Optimal direction of tracking allows as to reduce an effect of pile up on the inner stations.
- Grig structure strongly decreases the combinatoric level within track segments calculation.
- Memory usage was strongly decreased by excluding of singlets and doublets from calculations.
- Neighbours finding was combined with triplets calculation.
- Vectorization of triplets and tracks calculation gives us speed up with factor up to 4.8 on SSE and 5.7 on AXV.

### *Next steps*

• Developed approaches will be integrated into CBM L1 track finder to additionally speed up it and make CA track finder uniform for both experiments.